# *糖尿病Webセミナー in Kawagoe*

# **【テーマ】 合併症を踏まえた糖尿病診療のポイント**

#### **謹啓**

**時下、益々ご清祥のこととお慶び申しあげます。**

**平素は格別のご高配を賜り厚く御礼申しあげます。この度、下記要領にて Web講演会を企画致しました。 ご多忙のこととは存じますが、是非ご参加賜ります様お願い申しあげます。 謹白**

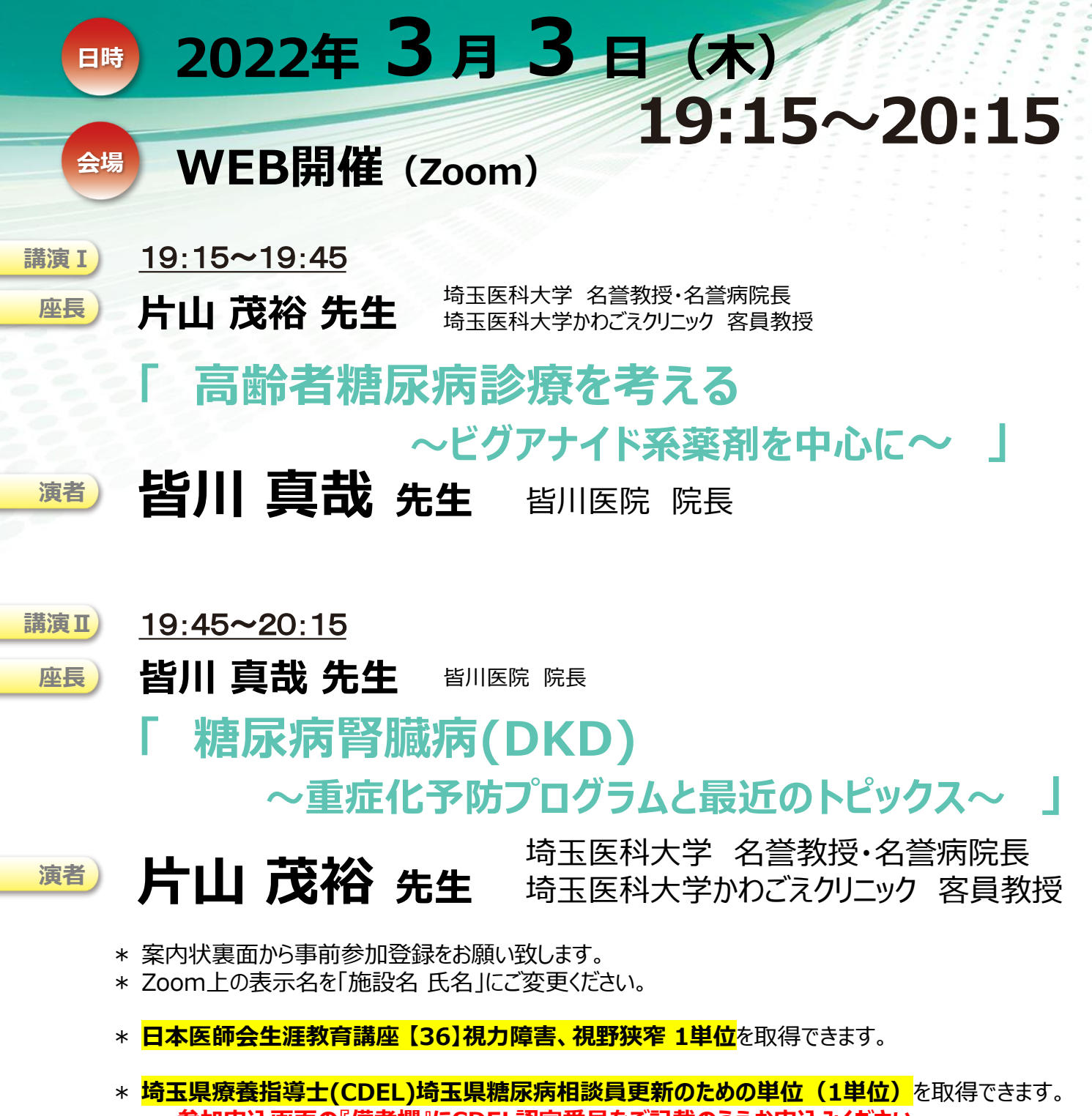

- ー **参加申込画面の『備考欄』にCDEL認定番号をご記載のうえお申込みください。**
- ー **途中入退室の場合には、参加証の発行が認められない場合があります。**
- ー 参加証明書は会終了後、ご登録頂いたメールアドレスにお送りします。

**共催:埼玉県糖尿病協会 / 川越市医師会 / 帝人ヘルスケア株式会社**

# 糖尿病Webセミナー in Kawagoe 参加方法

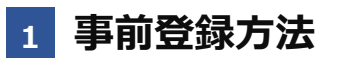

#### **登録URL: https://register.3esys.jp/register/teijin\_220303\_a/**

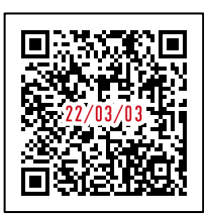

- **①** ブラウザを起動し画面上部のアドレスバー にURLを入力してください。URL右の 画像からもアクセスしていただけます。
- $\mathcal{C}$ **https://register.3esys.jp/register/teijin\_220303\_a/**
- **②** 入力フォームに必要事項をご記入ください。 **CDEL単位ご希望の方は「備考欄」に認定番号をご記載ください。**

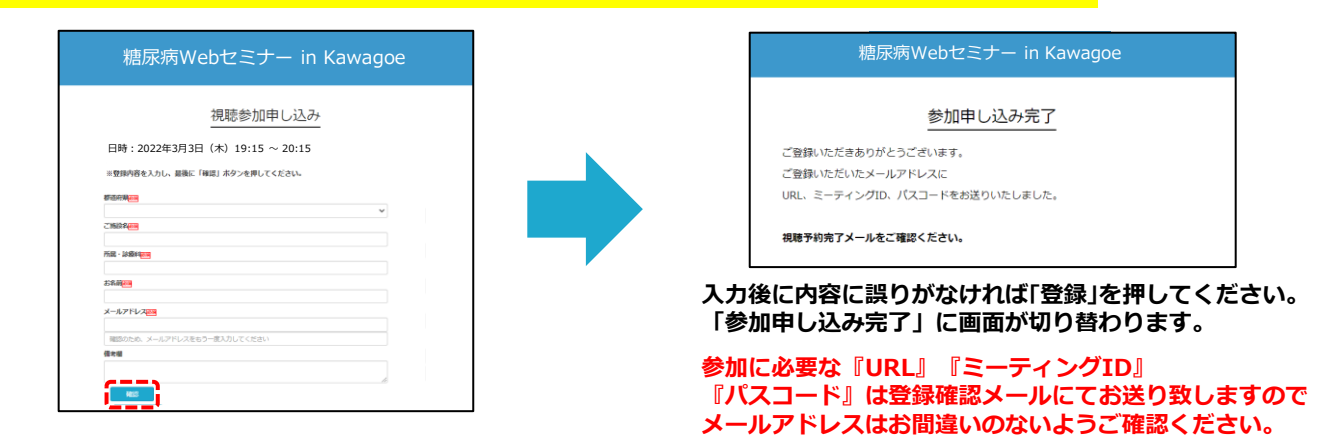

**③** ご登録いただいたメールアドレスに申し込み完了メールが届きましたら、以上で事前登録は完了です。

### **2 Zoom Meetingの入室方法**

**①** 登録完了後に届いたメールに記載されたURLのリンクからZoomに入室してください。 **※パスワードの入力を求められましたらメールに記載されたパスコードをご入力ください。**

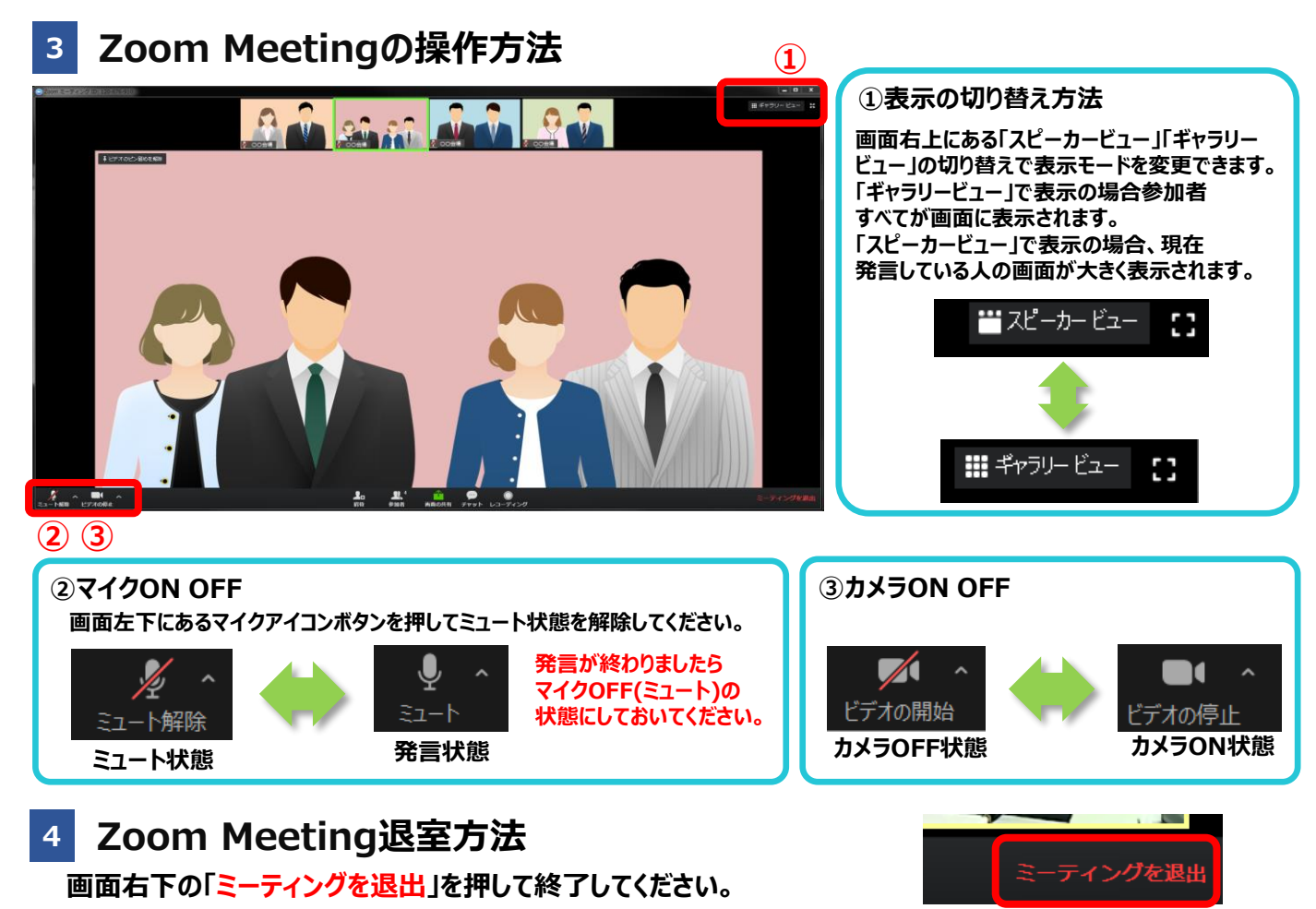